## **EXTRAIT du REGISTRE des**

## DELIBERATIONS du CONSEIL MUNICIPAL

Séance du 25.10.01 Convocation du 19.10.2001

Compte rendu affiché le 26 octobre 2001

Président : M. LAFFLY

Secrétaire élue : Danielle BROSSARD

Réf.: BJ/LDA **Obiet: SUBVENTION COMPLEMENTAIRE C.E.L.** 

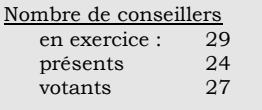

M. LAFFLY, Mme GUERIN, MM. FAURE, POINT, CHATUT, Présents : Mme BOUHEY, MM. RODRIGUEZ, OLLIVIER, Maires-Adjoints,

> M. MEYER, Mmes VEYRIER, BROSSARD, GLATARD, WYMANN, MARMONIER, BERRA, M. GONDELAUD, Mme ZUILI, M. GOSSET, Mmes PERRIN, DESVIGNES, M. MACHURAT, Mlle MILLET, M. BELLOT, Mme LABASOR.

Absents représentés :

M. AUROY par M. POINT - M. FERNANDES par M. OLLIVIER -M. CHRETIN par M. GONDELAUD.

Absents excusés : Mme DURAND et M. BOUREZG.

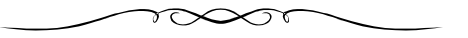

Monsieur l'Adjoint délégué indique que certaines associations ont présenté une demande de subvention complémentaire dans le cadre de l'action qu'elles mènent pour l'accomplissement du Contrat Educatif Local

Il explique que ce sont des réajustements qui n'ont pas pour effet de modifier l'enveloppe initialement prévue.

Par ailleurs, il indique que deux associations concourent, en plus de celles initialement prévues, au fonctionnement du CEL. Il invite en conséquence le Conseil Municipal à leur attribuer les subventions nécessaires.

## LE CONSEIL MUNICIPAL

- Ouï l'exposé de Monsieur le Maire-Adjoint, et après en avoir délibéré,
- Vu le Code Général des Collectivités Territoriales,
- Vu le budget communal 2001,
- Considérant la nécessité d'attribuer au fonctionnement du Contrat Educatif Local mis en place sur la commune les moyens nécessaires,
- Considérant les ajustements nécessaires apparus en cours de fonctionnement,
- Décide d'attribuer les compléments de subventions suivants :

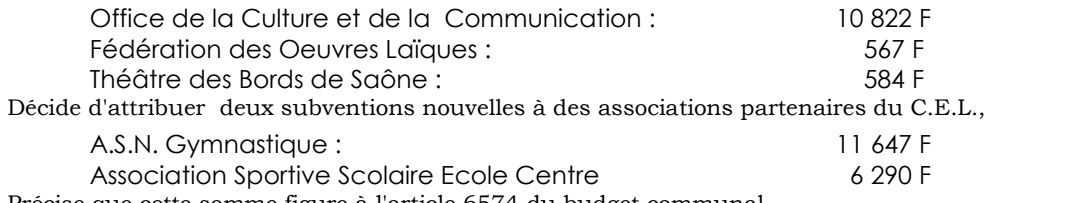

■ Précise que cette somme figure à l'article 6574 du budget communal,

Autorise Monsieur le Maire à procéder à toutes les opérations relatives à cette affaire.

Ainsi fait et délibéré à NEUVILLE-sur-SAONE, le 25 octobre 2001

Le MAIRE Signé P. LAFFLY Pour copie conforme, Le MAIRE,

Délibération certifiée exécutoire

compte-tenu - de la transmission en Préfecture le 7 novembre 2001

- de la publication le 8 novembre 2001

Fait à NEUVILLE-sur-SAONE, le 7 novembre 2001